## **Adobe Photoshop 2021 (Version 22.2) Crack Keygen Free Download [Mac/Win]**

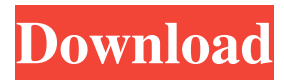

**Adobe Photoshop 2021 (Version 22.2) Crack+ Keygen Full Version Download [2022-Latest]**

\* Adobe Photoshop Elements. An inexpensive, older version of Photoshop, Elements is geared for computer beginners and anyone who lacks a higher budget for their computer. \* Adobe Photoshop Lightroom. This is

the preferred program for those who want to work in a digital darkroom and convert images from one format to another. It is commonly used in conjunction with Adobe Camera Raw. ## Adobe Photoshop Despite the name, Adobe Photoshop is the single most widely used image-

editing program today, and new versions keep coming out to compete with older software versions. Adobe offers many tutorials on the Internet that help both novices and more advanced users use Photoshop (see Resources at the end of this book).

**Adobe Photoshop 2021 (Version 22.2) Crack+**

5 Best Photoshop Alternatives to Make Money: Click to Reveal Top 8 Photoshop Alternatives Photoshop alternatives are the digital tools that are used to edit or make images. Photoshop is one of the most widely used digital editing tools, and the

reason for this is because of its image editing and retouching features. Sometimes, you want to make money with your hobby of making and editing photographs. It is because the most common way for you to make money with it is selling them, however, with this post,

we have created our list of top 5 best Photoshop alternatives to make money so that you can always make some extra money from your hobby. A Note on Auto Keywords: We use an auto-generated list of keywords instead of manually entering keywords for each project to make it faster for

you. Work on Photoshop Alternatives: Using Photoshop Alternatives Before we get into the list of Photoshop alternatives, I want to mention that you should work on Photoshop Alternatives. Why? It is because a big part of designing and editing photographs is editing and

retouching. There is no harm in using Photoshop as a base or a stepping-stone to get there, however, you need to make a mind shift towards the hobby and work on the Photoshop Alternatives first. Why Photoshop Alternatives? You will be seeing less and less advertisements and

banner ads on Photoshop alternatives in the future, but you need to be aware that there is always a chance that they could pop up. We would never recommend that you should not use Photoshop in the long run because it can be used to build up your portfolio or images. What are Photoshop Alternatives? Our definition of Photoshop Alternatives is an application or software that a regular Photoshop user can use to edit or create images. It is also an application that does not have all the features that Photoshop has, and this is why Photoshop Alternatives are

the best way of using Photoshop. However, it is not that you need Photoshop in order to edit or make images, you can still do that on Photoshop Alternatives. List of Photoshop Alternatives 3 Best Photoshop Alternatives to Make Money We have created a list of Photoshop

alternatives to make money for you, although, they are not the best Photoshop alternatives to make money as mentioned earlier, they can still help you get started on the Photoshop a681f4349e

**Adobe Photoshop 2021 (Version 22.2)**

 $\{\{\}$  ('User')  $\}\$   $\{\}$  ('View Profile') }} {{ \_\_('Welcome')  $\{\}$  { { \_('Logout') } } 2,000-year-old 'witch hunt' against Jews still continues on social media Dec. 12, 2013  $9:03$  p.m.  $-855$  (JTA) — Estimates of the number of

people worldwide whom the Nazis killed during the Holocaust are notoriously difficult to nail down, and the Nazis were as good as their word about punishing the few who survived. According to the latest census estimates available, based on mid-1940s figures, there were around 5.4

million Jews in the world at that time. Last year, meanwhile, the Anti-Defamation League put the figure at 6.2 million. A recent and widely circulated "study" of Holocaust memory and Jewish self-identification on Facebook, which has spread like wildfire in Jewish

communities, is far more pessimistic. Using data from the social media site and setting aside the 2.5 million Jews in Israel, the study surmised that at least another 3.7 million Jews around the world have been kicked off Facebook. The report concluded that "it is likely

that the total number of Jews kicked off Facebook worldwide is in excess of 4.8 million," according to the report's authors, Edy Kaufman and Daniel Hoffman. The figure is probably too high, but the report illustrates the damage that hundreds

## Effects allow you to experiment and create various effects and textures. They are useful for compositing images and for transforming objects in your image. The Gradient tool allows you to create gradient effects, allowing you to create a wide range of color

transitions. The Pen tool allows you to apply a wide range of functions to your image, including sketching, painting, erasing, and cutting. The Text tool allows you to annotate text in an image. You can also duplicate existing text and apply all the tools that come with a font.

The Eraser tool allows you to freely erase areas of your image that you want to remove. The Masking tool allows you to select areas of your image that you want to keep. You can either fill those areas, or paint on top of them. The Blur tool allows you to reduce the sharpness of an

image. This is useful for blurring the background of an image. The Levels tool allows you to adjust the brightness of an image. This is useful when you want to increase or decrease the brightness of the image. How to Use This Book: This book contains a suite of tutorials, with

practical instructions on how to use various tools within Photoshop, including brushes and text effects. I have also highlighted some of the main techniques used in the various lessons to help you learn and understand the concepts involved. Some of the common techniques, such as

the Brush and the Gradient tools, are best explained using the brush and gradient tools. I therefore use these as the basis for much of the tutorial material. These lessons not only help you to get more out of Photoshop, they also help you to become more versatile as a photographer. How to

Use This Book: The lessons are organized into the following sections: Photo & Image Viewing In this section you will learn how to use Photoshop as a Photo and Image viewer. Here you will learn how to make use of most of the features contained within the Photo and Image

Views of Photoshop. These features include: Levels, Layers, Preview, Resize, etc. You will learn how to make use of the Photo Camera, Photo Library, Photo Composite, Image Composite, etc. Photoshop Editing The editing section of this book is broken up into the following

sections: How to Correct Photo Over Exposure, Fix White Balance and Fix Grayscale Issues, Correct Lens Distortion, and Fix Problems With Cropping Images and Fix Rot

**System Requirements For Adobe Photoshop 2021 (Version 22.2):**

Windows 10 / Win 7 (32 bit / 64 bit) OS: Windows Vista or Windows XP (32 bit / 64 bit) Processor: Intel Core 2 Duo or equivalent Memory: 2 GB Graphics: DirectX 10 compatible with Shader Model 3.0 hardware rendering

with Pixel Shader version 3.0. Hard Drive Space: 2 GB Note: 1. Save the game and reinstall it, before playing! 2. The game currently runs in DX11 mode (DirectX 11) and does

## Related links:

<https://ebs.co.zw/advert/photoshop-2022-version-23-0-1-keygen-only-free/> <https://sfinancialsolutions.com/photoshop-2022-version-23-4-1-torrent-activation-code-free-for-pc-latest-2022/>

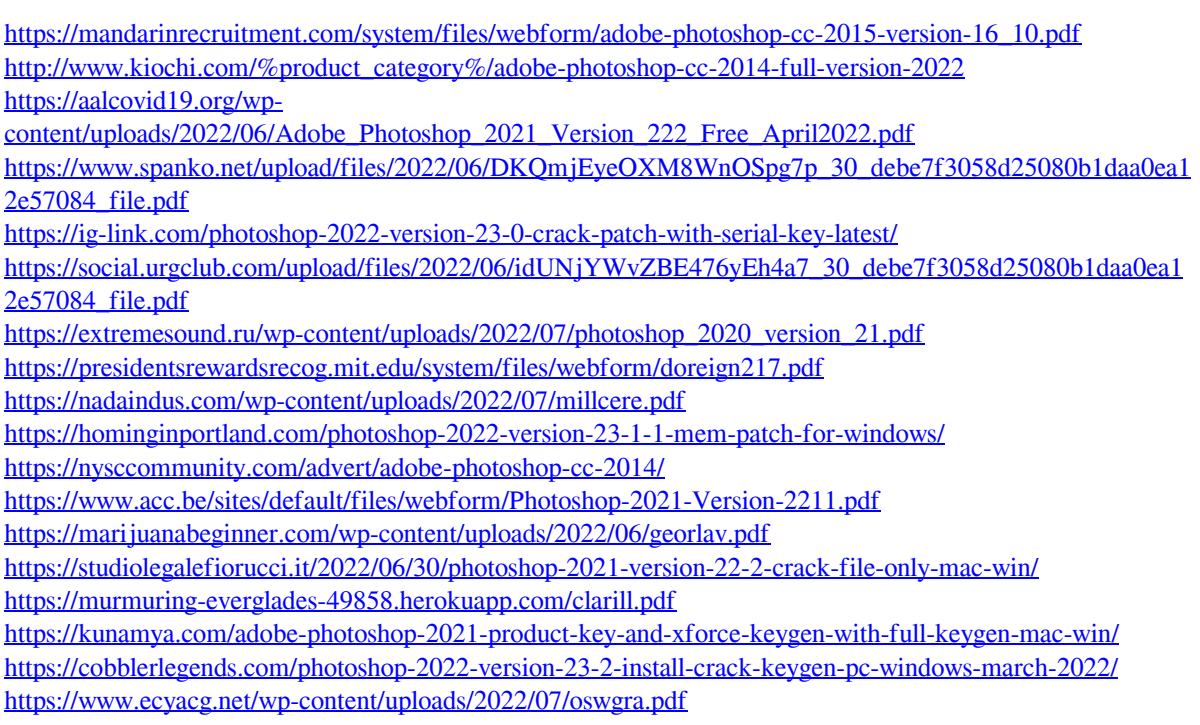